Adobe [Illustrator](http://docs2015.inmanuals.com/go.php?q=Adobe Illustrator Cc Tutorials For Beginners Pdf Cs5 Toolbox) Cc Tutorials For Beginners Pdf Cs5 Toolbox >[>>>CLICK](http://docs2015.inmanuals.com/go.php?q=Adobe Illustrator Cc Tutorials For Beginners Pdf Cs5 Toolbox) HERE<<<

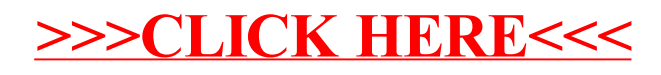